# 3.故障码表

●注意:

拆卸零件前,必须退到 OFF 档电。

●说明:

须用诊断仪,读取故障码。

如果检测元件时未能发现任何故障,须检查带 ECU 的 ABS 液压调节器及其接 地点/电源线。

如果记忆了故障码,检查故障码所指的电路。每个故障码的具体维修步骤,参考 相应章节。

当记忆了两个以上的故障码时,应首先检查与故障现象相关的故障码及其电 路。

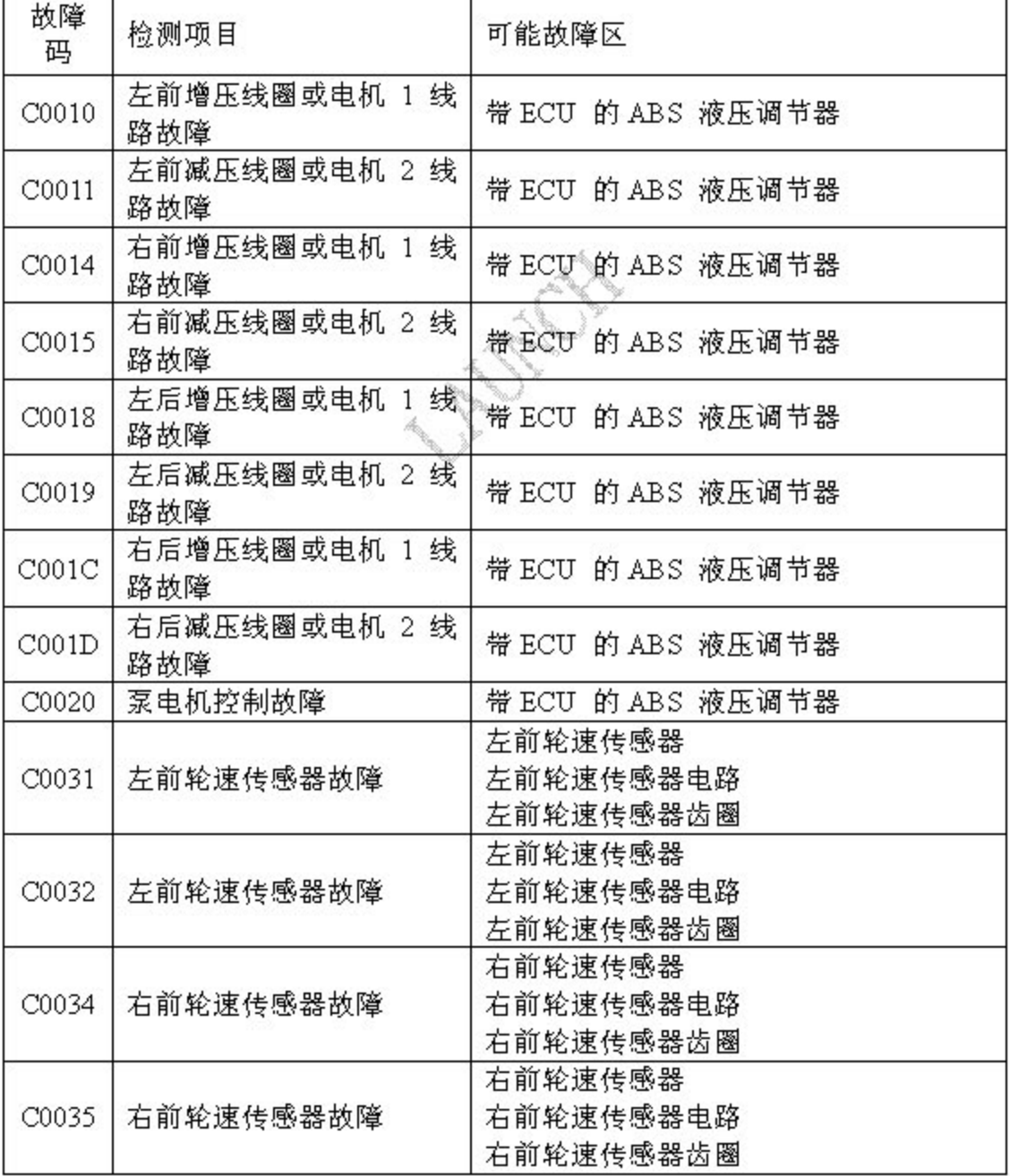

#### 第22页共59页

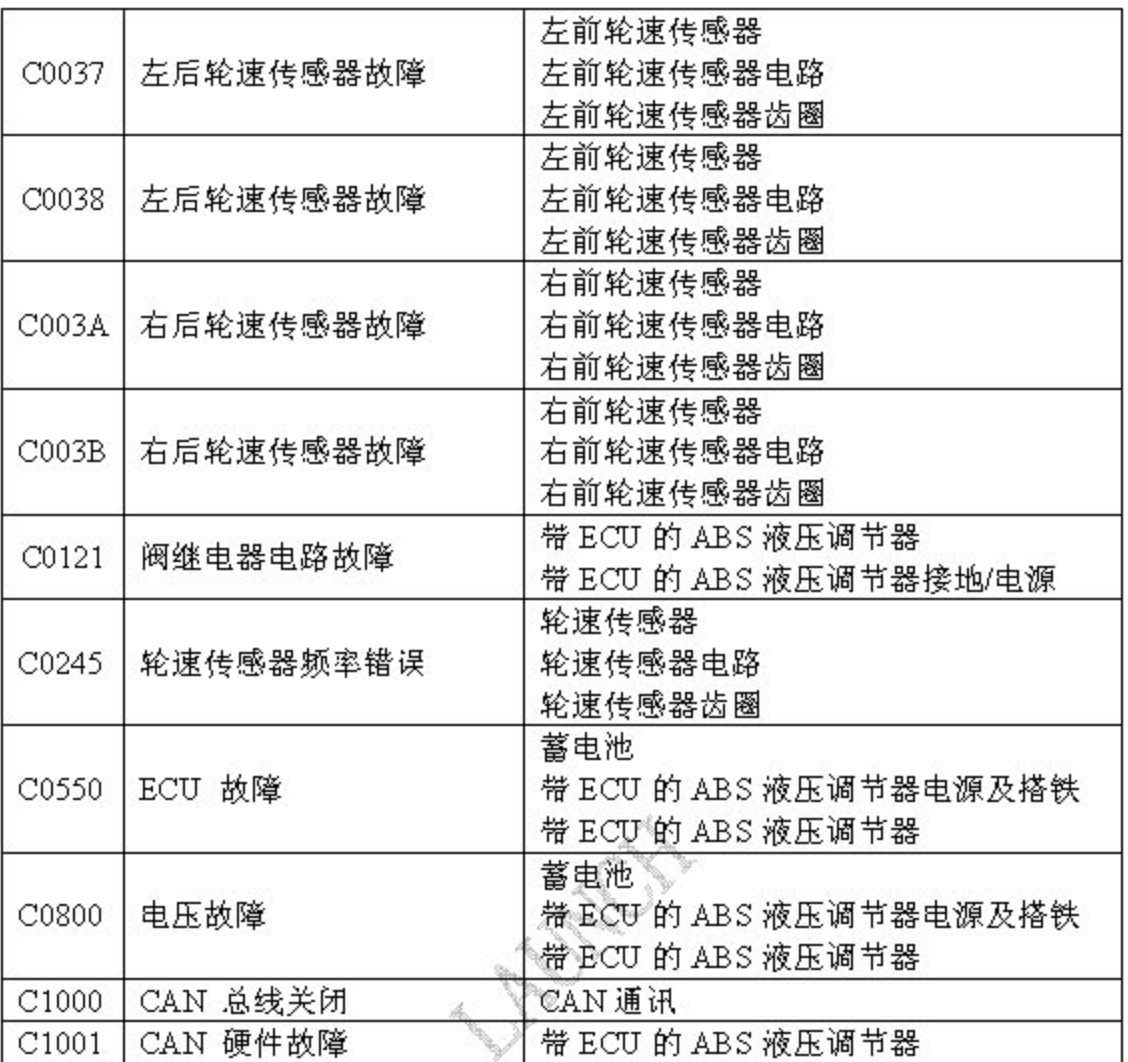

# 4.元件位置图

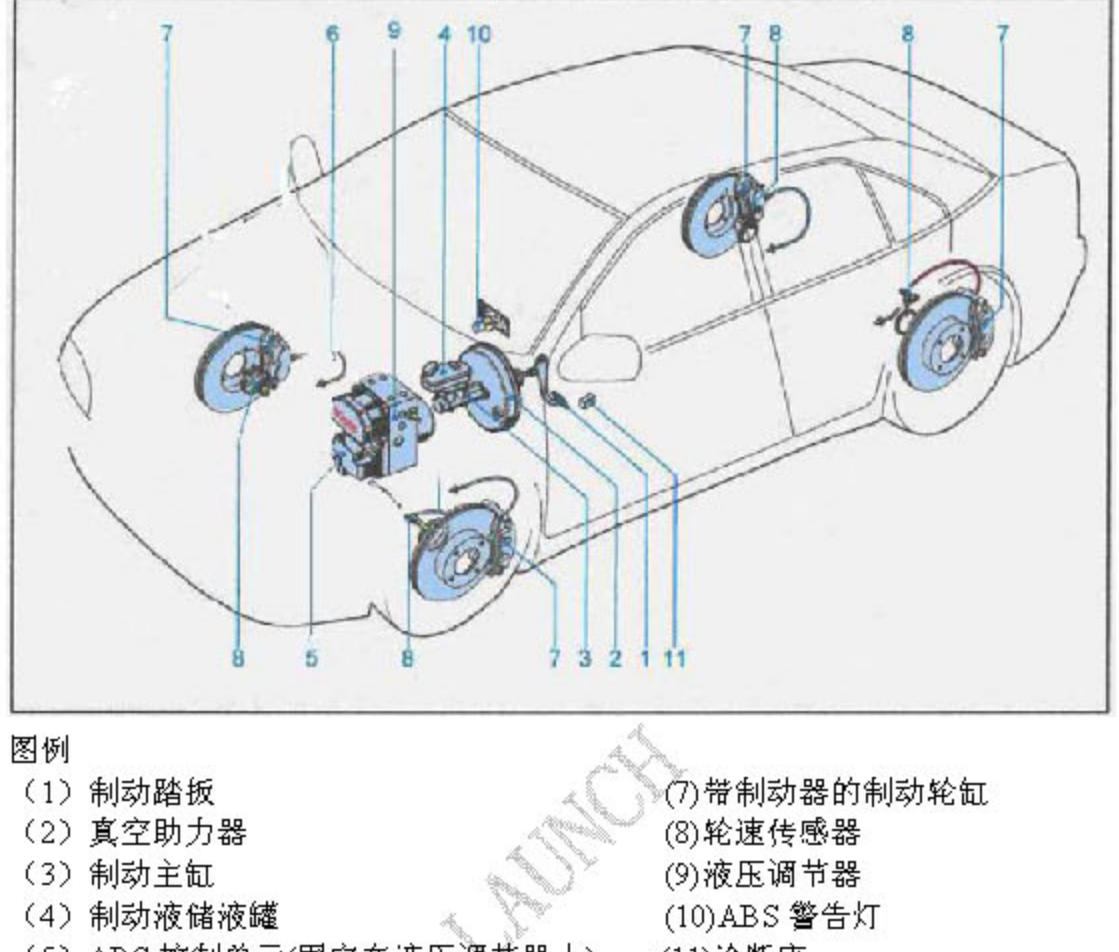

- (5) ABS 控制单元(固定在液压调节器上)
- (6) 制动软管

(11)诊断座

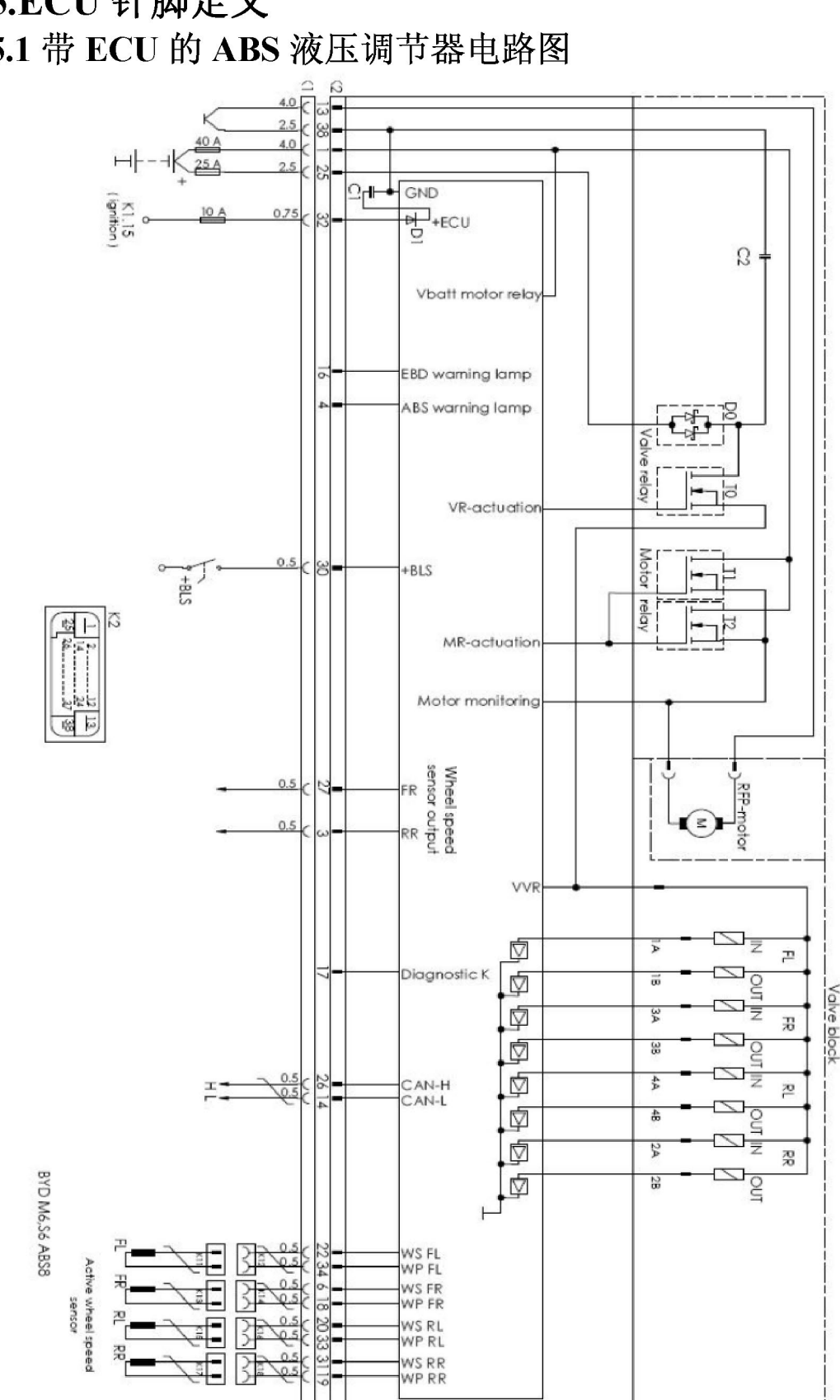

# 5.ECU 针脚定义 5.1 带 ECU 的 ABS 液压调节器电路图

5.2 带 ECU 的 ABS 液压调节器针脚

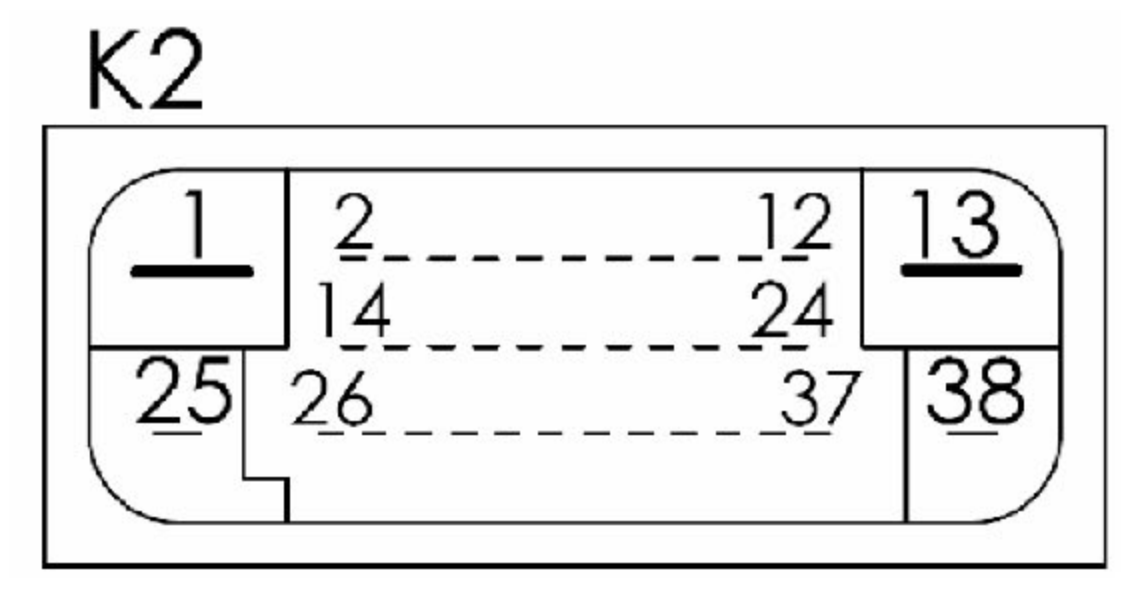

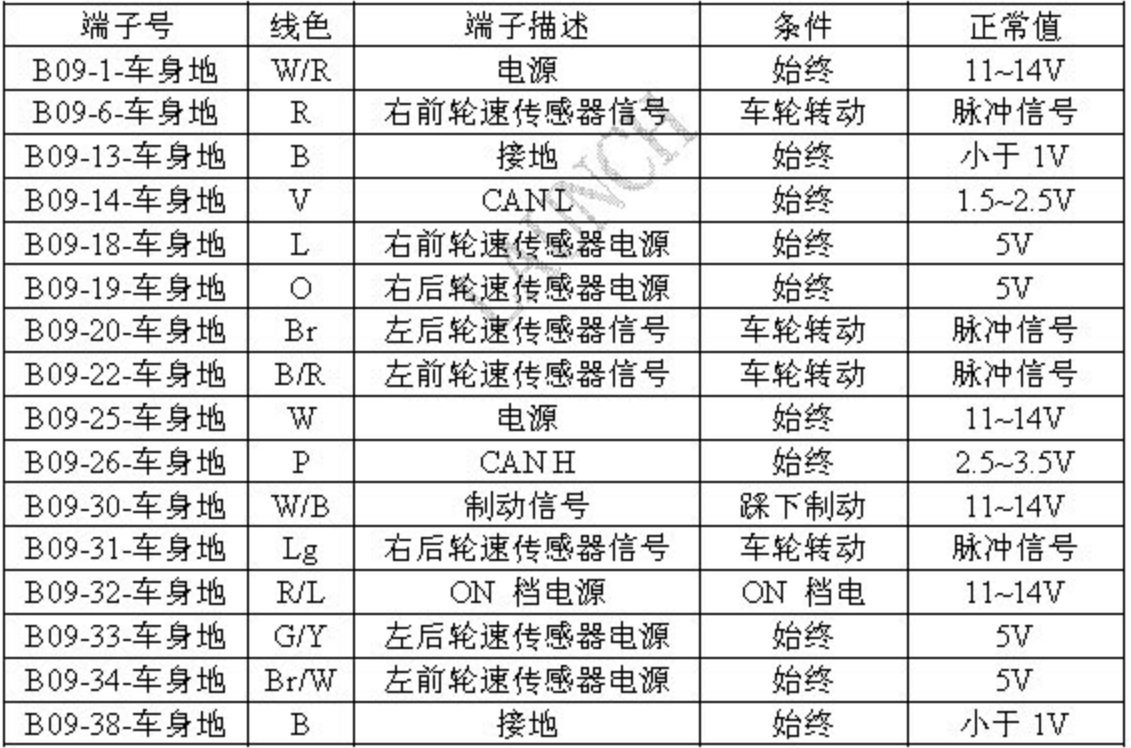

#### 5.3 ABS8 制动管路连接图

适用于:比亚迪 M6 汽车制动管路对角线布置前驱

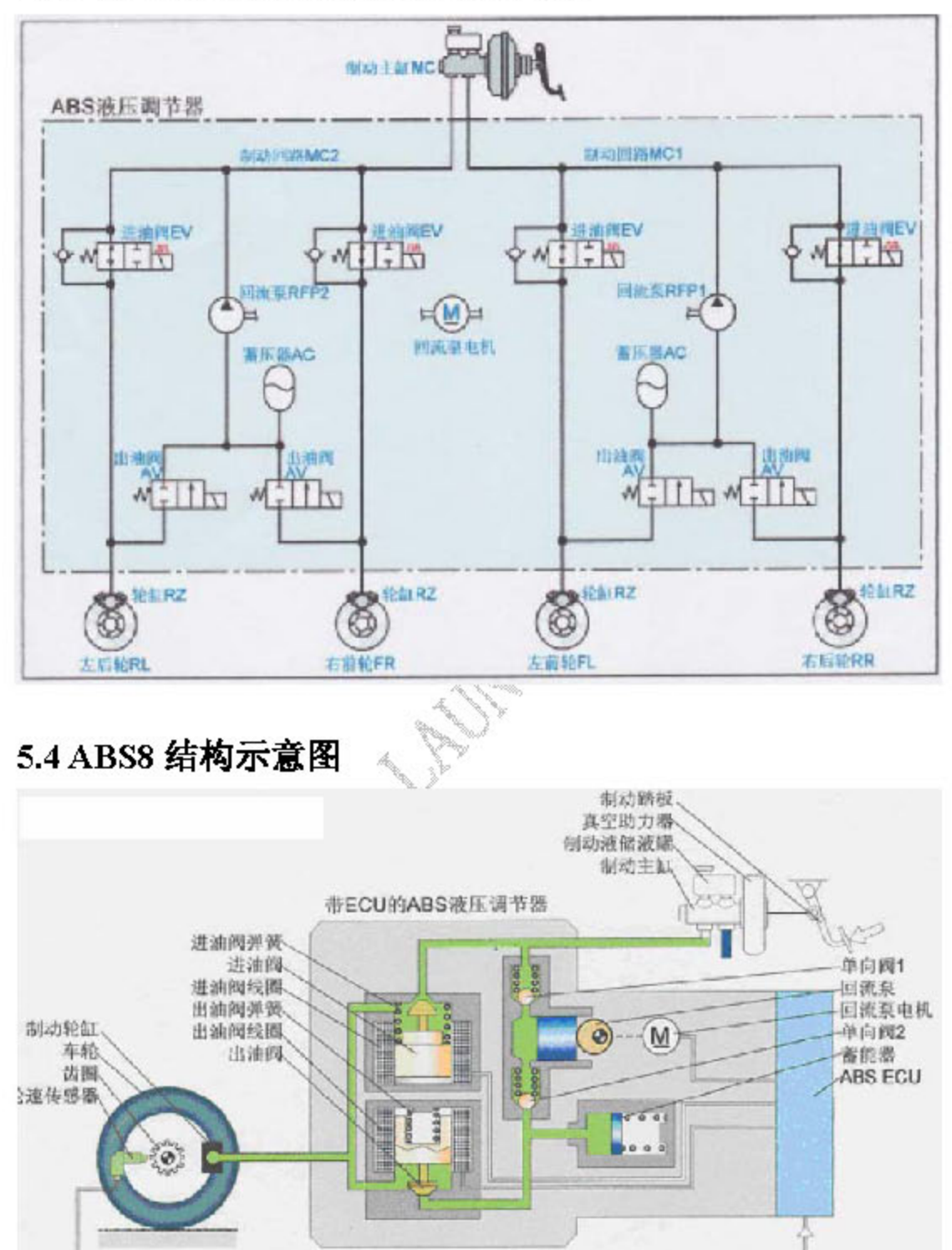

第27页共59页

## 6.故障征兆

### 6.1 故障征兆表

如果在读取故障码时,虽然无故障记忆,但仍发生故障,按下表顺序和参考故 障诊断页数,检查每个故障征兆的电路。

●注意:

· 在进行 ABS 检修前,必须确保常规制动系统工作正常。

• 如需更换带 ECU 的 ABS 液压调节器、传感器或其它,须先退到 OFF 档电。

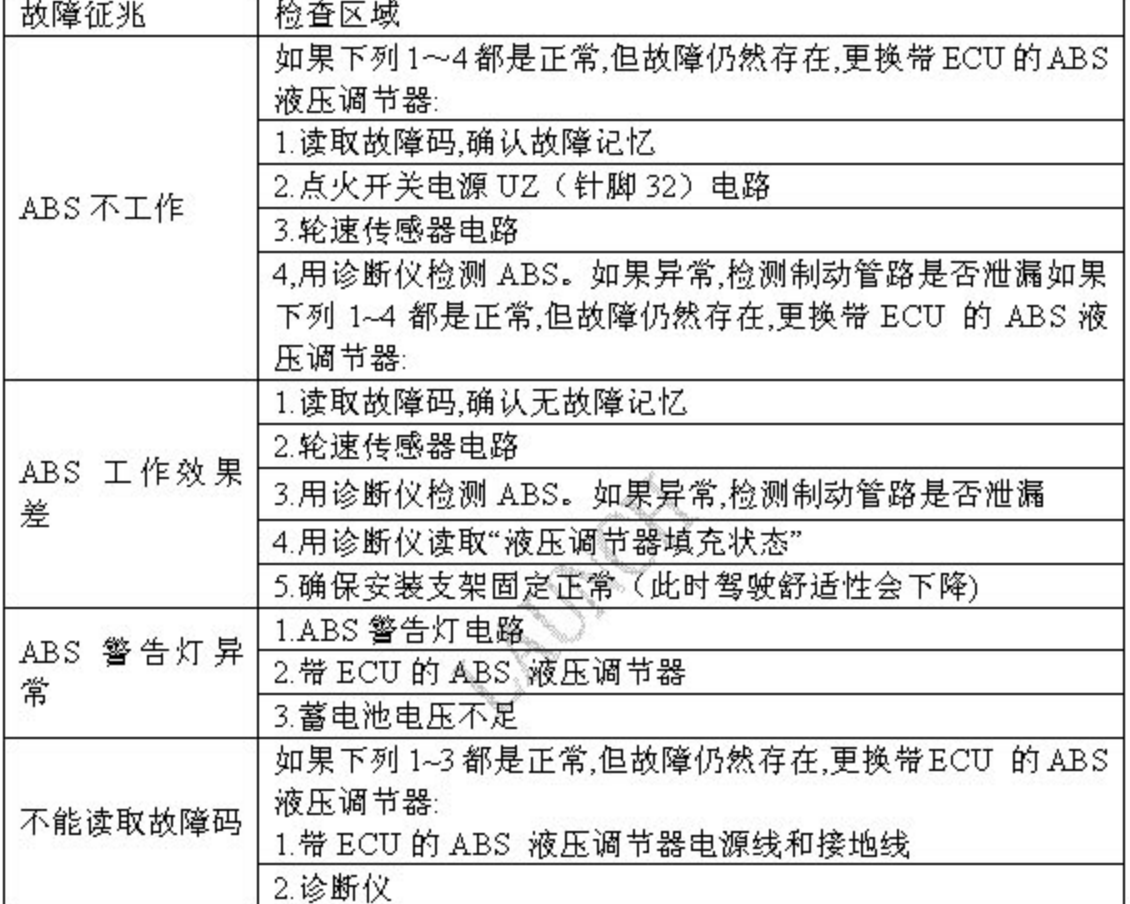

٦

### 6.2 间歇性故障诊断表

●说明:

- 如果存在下列情况之一,则故障是间歇性故障:
- 故障不是一直出现的:
- 故障不能再现;
- ・ 没有当前故障码,但记忆有历史故障码。<br>「检查」「操作

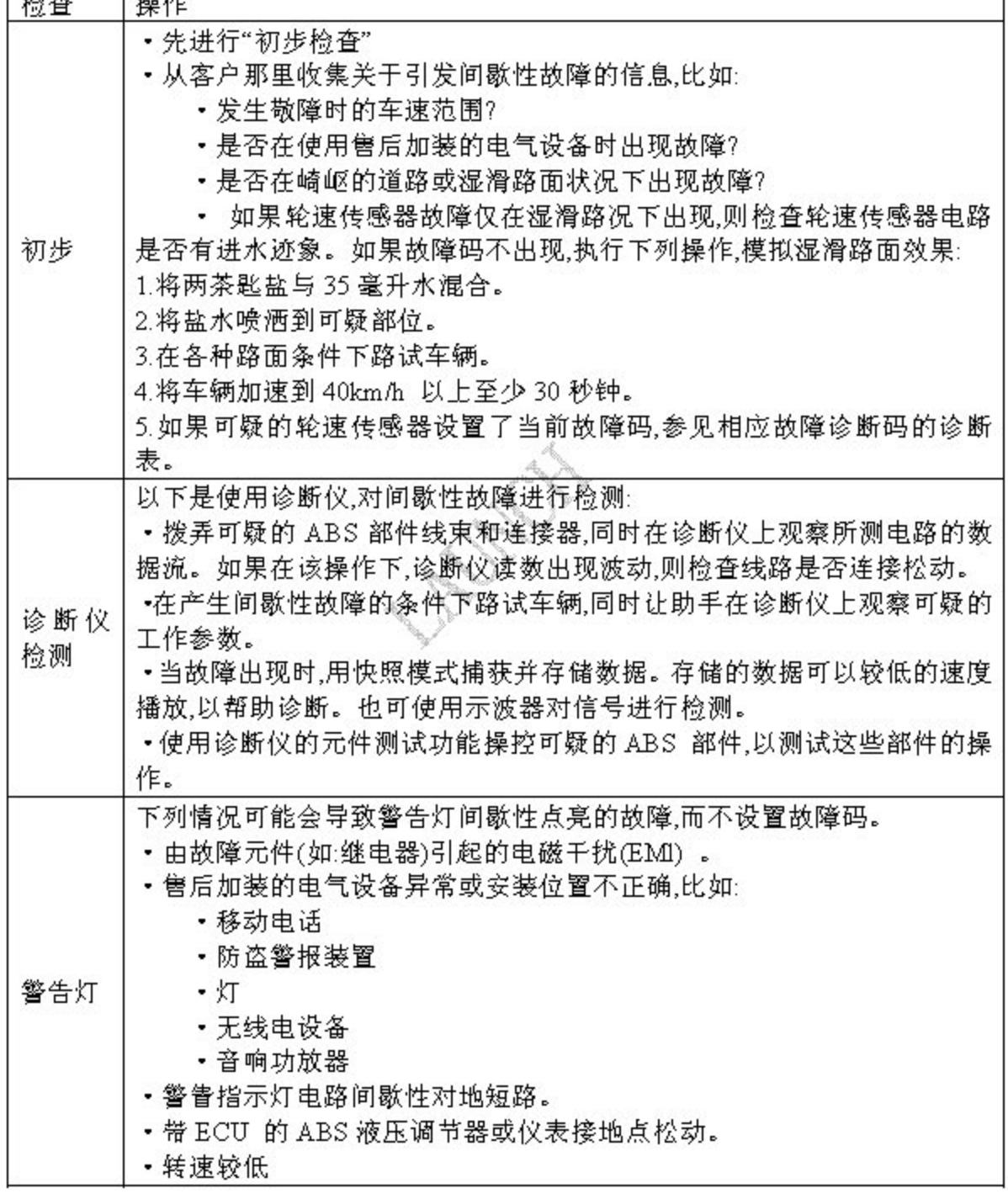

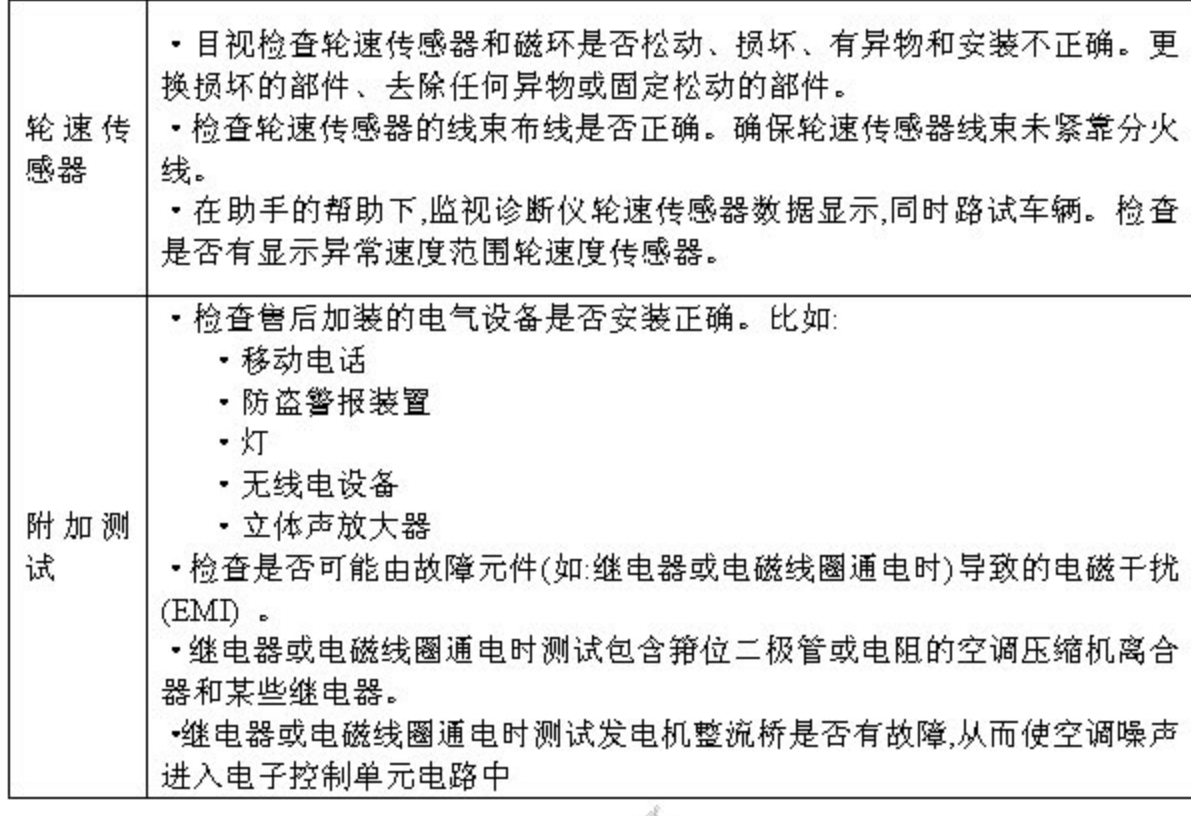

ALL AND ROAD